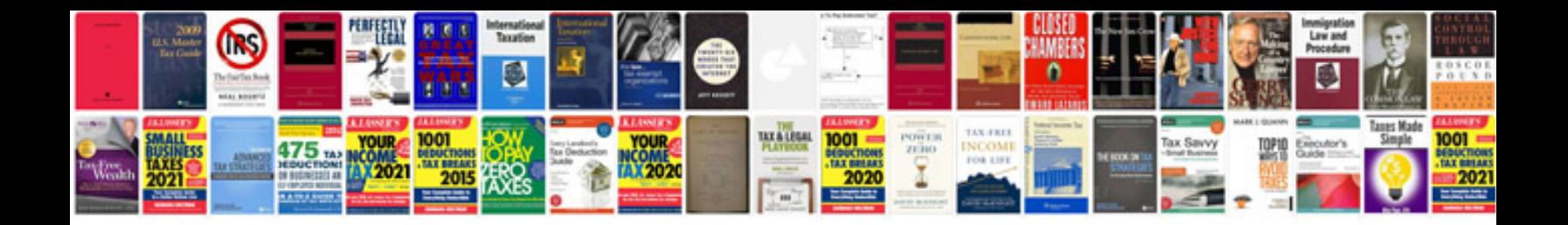

Sanyo plc xu106 manual

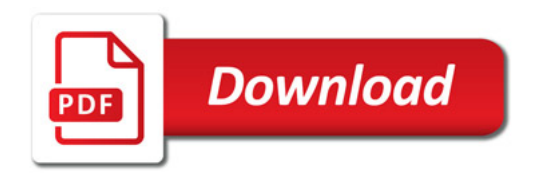

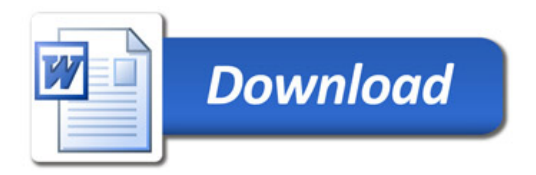